## eVidyalaya Half Yearly Report

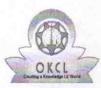

Department of School & Mass Education, Govt. of Odisha

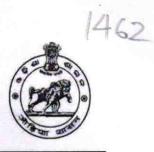

| School Name | : MAHAVIR HIGH SCHOOL |            |
|-------------|-----------------------|------------|
| U_DISE :    | District :            | Block :    |
| 21181011201 | PURI                  | PURI SADAR |

| general_info              |                                 |  |
|---------------------------|---------------------------------|--|
| » Half Yearly Report No   | 10                              |  |
| » Half Yearly Phase       | 2                               |  |
| » Implementing Partner    | IL&FS ETS                       |  |
| » Half Yearly Period from | 02/21/2019                      |  |
| » Half Yearly Period till | 08/20/2019                      |  |
| » School Coordinator Name | RAJENDRA<br>NARAYAN<br>KHANDUAL |  |

| Leaves taken for the following Month                 |          |  |
|------------------------------------------------------|----------|--|
| » Leave Month 1                                      | February |  |
| » Leave Days1                                        | 0        |  |
| » Leave Month 2                                      | March    |  |
| » Leave Days2                                        | 1        |  |
| » Leave Month 3                                      | April    |  |
| » Leave Days3                                        | 0        |  |
| » Leave Month 4                                      | May      |  |
| » Leave Days4                                        | 0        |  |
| » Leave Month 5                                      | June     |  |
| » Leave Days5                                        | 0        |  |
| » Leave Month 6                                      | July     |  |
| » Leave Days6                                        | 1        |  |
| » Leave Month 7                                      | August   |  |
| » Leave Days7                                        | 0        |  |
| Equipment Downtime D                                 | etails   |  |
| » Equipment are in working condition?                | Yes      |  |
| » Downtime > 4 Working Days                          | No       |  |
| » Action after 4 working days are over for Equipment |          |  |
| Training Details                                     |          |  |
| » Refresher training Conducted                       | Yes      |  |
| · · · · · · · · · · · · · · · · · · ·                |          |  |

» Refresher training Conducted Date

| » If No; Date for next month                  | 21/03/2019    |
|-----------------------------------------------|---------------|
| Educational content Detail                    | S             |
| » e Content installed?                        | Yes           |
| » SMART Content with Educational software?    | Yes           |
| » Stylus/ Pens                                | Yes           |
| » USB Cable                                   | Yes           |
| » Software CDs                                | Yes           |
| » User manual                                 | Yes           |
| Recurring Service Details                     |               |
| » Register Type (Faulty/Stock/Other Register) | YES           |
| » Register Quantity Consumed                  | 1             |
| » Blank Sheet of A4 Size                      | Yes           |
| » A4 Blank Sheet Quantity Consumed            | 2878          |
| » Cartridge                                   | Yes           |
| » Cartridge Quantity Consumed                 | 1             |
| » USB Drives                                  | Yes           |
| » USB Drives Quantity Consumed                | 1             |
| » Blank DVDs Rewritable                       | Yes           |
| » Blank DVD-RW Quantity Consumed              | 25            |
| » White Board Marker with Duster              | Yes           |
| » Quantity Consumed                           | 6             |
| » Electricity bill                            | Yes           |
| » Internet connectivity                       | Yes           |
| » Reason for Unavailablity                    |               |
| Electrical Meter Reading and Generator I      | Meter Reading |
| » Generator meter reading                     | 1385          |
| » Electrical meter reading                    | 861           |
| Equipment replacement deta                    | ils           |
| » Replacement of any Equipment by Agency      | No            |
| » Name of the Equipment                       |               |
| Theft/Damaged Equipment                       |               |
| » Equipment theft/damage                      | No            |
| If Yes; Name the Equipment                    |               |
| Lab Utilization details                       |               |
| No. of 9th Class students                     | 80            |
| 9th Class students attending ICT labs         | 80            |
| No. of 10th Class students                    | 94            |
| > 10th Class students attending ICT labs      | 94            |

No. of hours for the following month lab has been utilized

| » Month-1                                 | February |
|-------------------------------------------|----------|
| » Hours1                                  | 26       |
| » Month-2                                 | March    |
| » Hours2<br>» Month-3                     | 64       |
|                                           | April    |
| » Hours3                                  | 56       |
| » Month-4                                 | Мау      |
| » Hours4                                  | 16       |
| » Month-5                                 | June     |
| » Hours5                                  | 14       |
| » Month-6                                 | July     |
| » Hours6                                  | 63       |
| » Month-7                                 | August   |
| » Hours7                                  | 56       |
| Server & Node Downtime de                 | tails    |
| » Server Downtime Complaint logged date1  |          |
| » Server Downtime Complaint Closure date1 |          |
| » Server Downtime Complaint logged date2  |          |
| » Server Downtime Complaint Closure date2 |          |
| » Server Downtime Complaint logged date3  |          |
| » Server Downtime Complaint Closure date3 |          |
| » No. of Non-working days in between      | 0        |
| » No. of working days in downtime         | 0        |
| Stand alone PC downtime de                | tails    |
| » PC downtime Complaint logged date1      |          |
| » PC downtime Complaint Closure date1     |          |
| » PC downtime Complaint logged date2      |          |
| » PC downtime Complaint Closure date2     |          |
| » PC downtime Complaint logged date3      |          |
| » PC downtime Complaint Closure date3     |          |
| » No. of Non-working days in between      | 0        |
| » No. of working days in downtime         | 0        |
| UPS downtime details                      |          |
| » UPS downtime Complaint logged date1     |          |
| » UPS downtime Complaint Closure date1    |          |
| » UPS downtime Complaint logged date2     |          |
| » UPS downtime Complaint Closure date2    |          |
| » UPS downtime Complaint logged date3     |          |
| » UPS downtime Complaint Closure date3    |          |
| » No. of Non-working days in between      | 0        |
| » No. of working days in downtime         | 0        |

## Genset downtime details

| » UPS downtime Complaint logged date1         | 1 A A                                   |
|-----------------------------------------------|-----------------------------------------|
| » UPS downtime Complaint Closure date1        |                                         |
| » UPS downtime Complaint logged date2         |                                         |
| » UPS downtime Complaint Closure date2        |                                         |
| » UPS downtime Complaint logged date3         |                                         |
| » UPS downtime Complaint Closure date3        | *************************************** |
| » No. of Non-working days in between          | 0                                       |
| » No. of working days in downtime             | 0                                       |
| Integrated Computer Projector dowr            | ntime details                           |
| » Projector downtime Complaint logged date1   |                                         |
| » Projector downtime Complaint Closure date1  |                                         |
| » Projector downtime Complaint logged date2   |                                         |
| » Projector downtime Complaint Closure date2  |                                         |
| » Projector downtime Complaint logged date3   | *************************************** |
| » Projector downtime Complaint Closure date3  |                                         |
| » No. of Non-working days in between          | 0                                       |
| » No. of working days in downtime             | 0                                       |
| Printer downtime details                      | Constraint B                            |
| » Printer downtime Complaint logged date1     |                                         |
| » Printer downtime Complaint Closure date1    |                                         |
| » Printer downtime Complaint logged date2     |                                         |
| » Printer downtime Complaint Closure date2    |                                         |
| » Printer downtime Complaint logged date3     |                                         |
| » Printer downtime Complaint Closure date3    |                                         |
| » No. of Non-working days in between          | 0                                       |
| » No. of working days in downtime             | 0                                       |
| Interactive White Board (IWB) down            | time details                            |
| » IWB downtime Complaint logged date1         |                                         |
| » IWB downtime Complaint Closure date1        |                                         |
| » IWB downtime Complaint logged date2         |                                         |
| » IWB downtime Complaint Closure date2        |                                         |
| » IWB downtime Complaint logged date3         |                                         |
| » IWB downtime Complaint Closure date3        |                                         |
| » No of Non-working days in between           | 0                                       |
| » No. of working days in downtime             | 0                                       |
| Servo stabilizer downtime de                  | etails                                  |
| » stabilizer downtime Complaint logged date1  |                                         |
| » stabilizer downtime Complaint Closure date1 |                                         |
| » stabilizer downtime Complaint logged date2  |                                         |
| » stabilizer downtime Complaint Closure date2 |                                         |

| » stabilizer downtime Complaint logged date3  |                            |
|-----------------------------------------------|----------------------------|
| » stabilizer downtime Complaint Closure date3 |                            |
| » No. of Non-working days in between          | 0                          |
| » No. of working days in downtime             | 0                          |
| Switch, Networking Components and other pe    | eripheral downtime details |
| » peripheral downtime Complaint logged date1  |                            |
| » peripheral downtime Complaint Closure date1 |                            |
| » peripheral downtime Complaint logged date2  |                            |
| » peripheral downtime Complaint Closure date2 |                            |
| » peripheral downtime Complaint logged date3  |                            |
| » peripheral downtime Complaint Closure date3 |                            |
| » No. of Non-working days in between          | 0                          |
| » No. of working days in downtime             | 0                          |

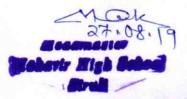

## Signature of Head Master/Mistress with Seal